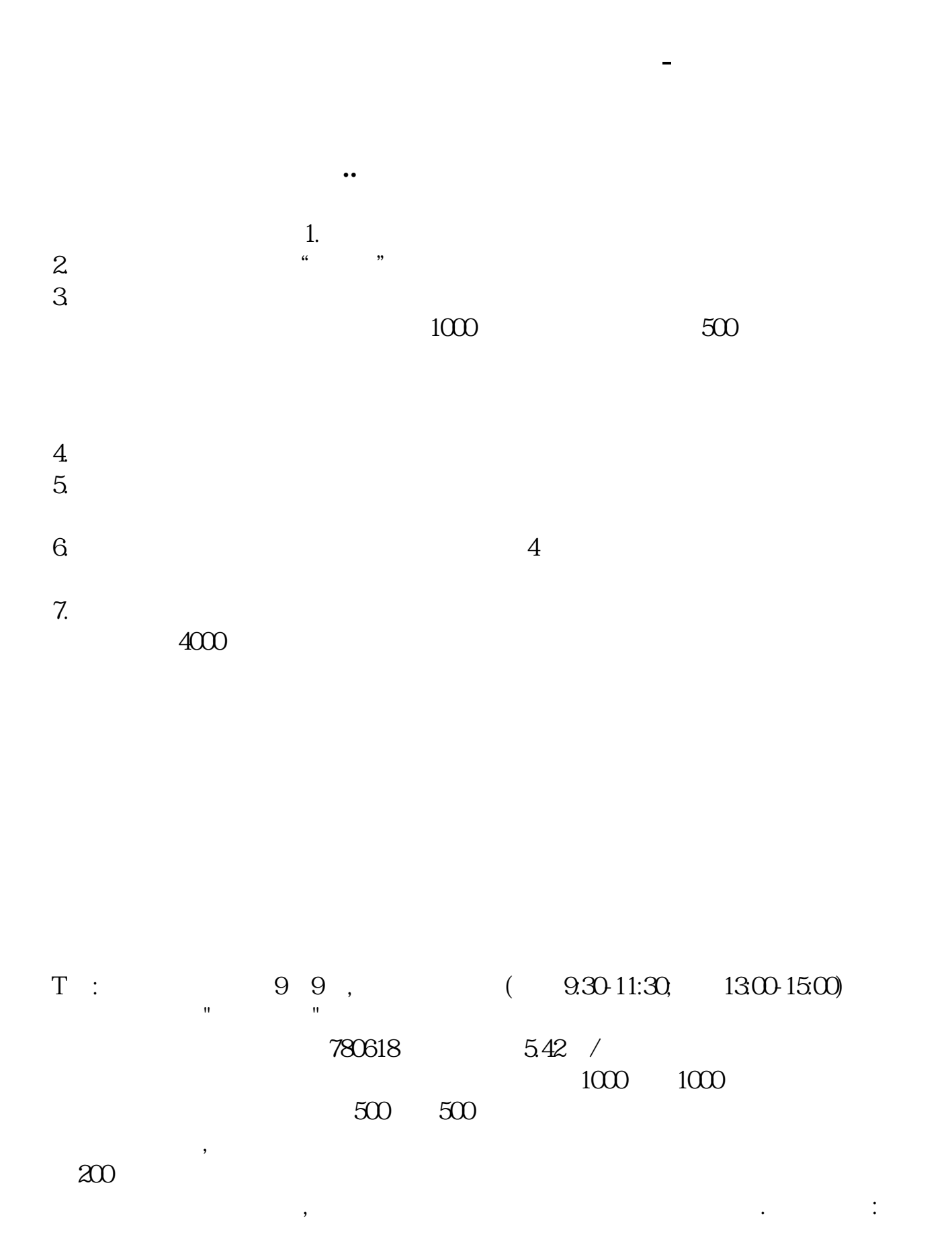

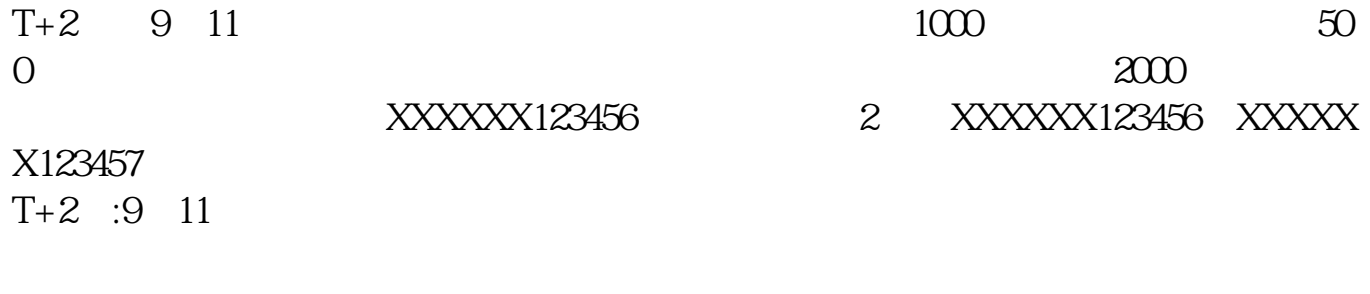

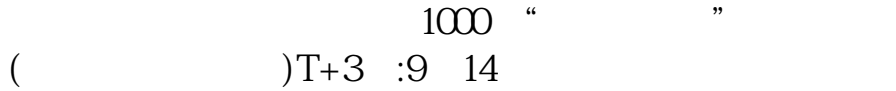

 $\mathcal{R} = \{x_i, y_i\}$ 

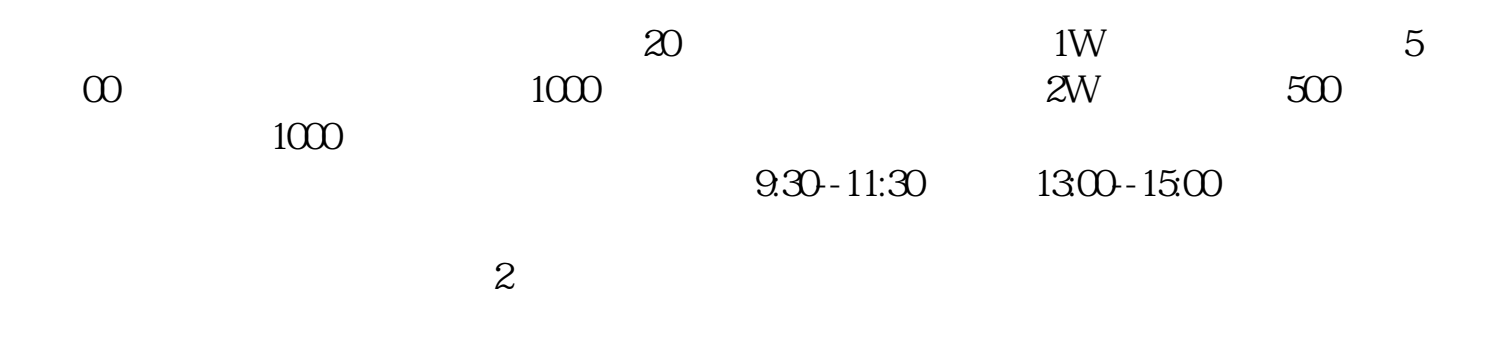

5 /.5  $\mathcal{P}$  $(1)$  T+4 30 1 3 1  $T+4$  $50$  and  $10$  XX  $\overline{2}$ T 2 30 11  $1 \t3$ ,配售新股:30~11,而是用"新股申购"的功能进行操作。  $500$  T 4  $\frac{1}{2}$ ; and  $\frac{49}{8}$  $1000$  6 1 T 9 T 3  $1000 \hspace{1cm} T \hspace{1cm} 3$ :30申购新股不是用"买入委托",他想参与名为"××××"的新股的申购,不  $1000$  500 500  $1000$  $500$ 3。  $50<sub>50</sub>$ 4。  $\begin{minipage}{0.9\linewidth} \begin{tabular}{l} \multicolumn{2}{c|}{\textbf{XX}} \end{tabular} \end{minipage} \begin{minipage}{0.9\linewidth} \begin{tabular}{l} \multicolumn{2}{c|}{\textbf{X}} \end{tabular} \end{minipage} \begin{minipage}{0.9\linewidth} \begin{tabular}{l} \multicolumn{2}{c|}{\textbf{X}} \end{tabular} \end{minipage} \begin{minipage}{0.9\linewidth} \begin{tabular}{l} \multicolumn{2}{c|}{\textbf{X}} \end{tabular} \end{minipage} \end{minipage} \begin{minipage}{0.9\linewidth}$ 6 1 2, etc. a) and  $\approx$  50  $\pm$  $1000$   $1000$ 

 $1.$  $2.$   $\alpha$  ,  $\alpha$  ,  $\alpha$  ,  $\alpha$  $3 \text{ m}$ 

 $500$ 

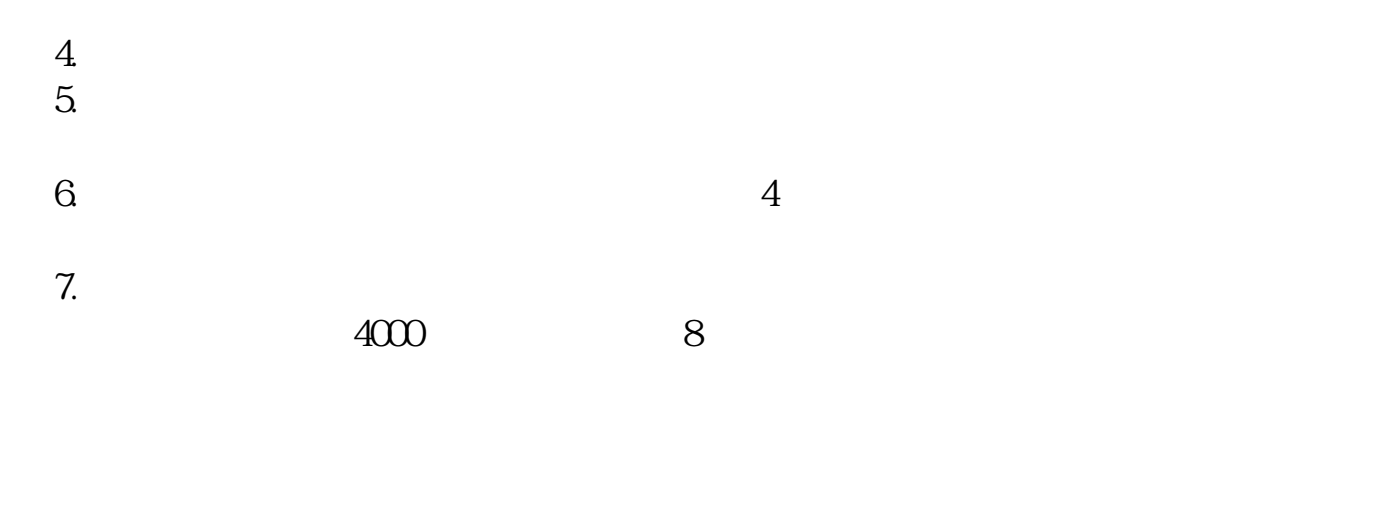

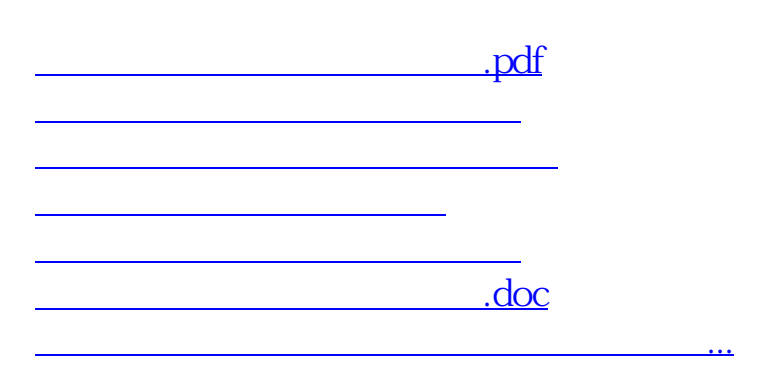

<https://www.gupiaozhishiba.com/author/3340506.html>